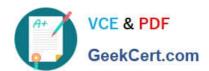

# MARKETING-CLOUD-EMAIL-SPECIALIST<sup>Q&As</sup>

Salesforce Certified Marketing Cloud Email Specialist

# Pass Salesforce MARKETING-CLOUD-EMAIL-SPECIALIST Exam with 100% Guarantee

Free Download Real Questions & Answers **PDF** and **VCE** file from:

https://www.geekcert.com/marketing-cloud-email-specialist.html

100% Passing Guarantee 100% Money Back Assurance

Following Questions and Answers are all new published by Salesforce
Official Exam Center

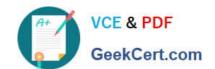

https://www.geekcert.com/marketing-cloud-email-specialist.html 2024 Latest geekcert MARKETING-CLOUD-EMAIL-SPECIALIST PDF and VCE dumps Download

- Instant Download After Purchase
- 100% Money Back Guarantee
- 365 Days Free Update
- 800,000+ Satisfied Customers

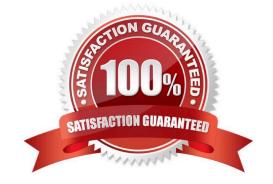

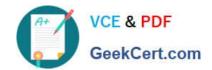

https://www.geekcert.com/marketing-cloud-email-specialist.html 2024 Latest geekcert MARKETING-CLOUD-EMAIL-SPECIALIST PDF and VCE dumps Download

## **QUESTION 1**

A marketer wants to create an email that will look great on both a desktop computer and a mobile device. However the marketer is notfamiliar with writing code for responsive design and does not have available resources to design the email. Which template can the marketer choose when creating an email?

- A. Responsive Web template
- B. Media template
- C. Mobile-optimized template
- D. Standardtemplate

Correct Answer: C

#### **QUESTION 2**

Northern Trail Outfitters (NTO) has subscribers opt-in to its marketing program via email or SMS.

What should NTO configure for its welcome series in Journey Builder to honor the opt-in communication method?

- A. Send both email and SMS to ensure subscribers get NTO\\'s messages.
- B. Create one Entry Source for each messaging channel.
- C. Ensure source channel Is available insubscriber data.

Correct Answer: C

# **QUESTION 3**

Northern Trail Outfitters Is building data extension that will store preference data for the its subscribers. Which settings should be enabled to allow a SQL Query Activity to update the data extension?

- A. Is Sendable
- B. Nullable
- C. Primary Key

Correct Answer: C

### **QUESTION 4**

Northern Trail Outfitters wants to utilize an Amazon s3 bucket to import data into Marketing Cloud Data Extensions. What should be used to achieve this?

A. Ingest API

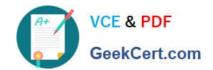

https://www.geekcert.com/marketing-cloud-email-specialist.html 2024 Latest geekcert MARKETING-CLOUD-EMAIL-SPECIALIST PDF and VCE dumps Download

B. Import Wizard

C. Import Activity

Correct Answer: C

# **QUESTION 5**

Northern Trail Outfitters (NTO) wants to implement asingle-audience drip campaign and then, ever time, create new version with tests of random audience splits with different messages. Which tool should NTO use to accomplish these iterative tests?

- A. Contact Builder
- B. Automation Studio
- C. Journey Butter

Correct Answer: A

<u>Latest MARKETING-CLOU</u>
<u>D-EMAIL-SPECIALIST</u>
<u>Dumps</u>

MARKETING-CLOUD-EMAIL-SPECIALIST PDF Dumps MARKETING-CLOUD-EMAIL-SPECIALIST Exam Questions